**JasperStarter Crack**

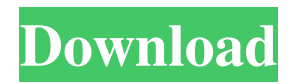

## **JasperStarter Serial Key Download**

JasperStarter Crack Mac is an open-source application that provides developers with batch compiler and launcher for JasperReports. Running exclusively as a console application, JasperStarter makes it possible to run any JasperReport that requires a JDBC, CSV, XML, JSON or JSONQL datasource. Any database for which a JDBC driver is available can be used with JasperStarter. An empty datasource can also be used. Please keep in mind that Java is required to be able to use this application and that you will be prompted to download it unless present on your system. On the other hand, the package includes JasperReports, s there is no need to download it separately. The application runs in the Windows console exclusively. Despite not having a standard interface, JasperStarter provides a rather simple syntax and a help section that explains each available command for you to get started easily. JasperStarter comes with options to open, view, print, export and compile reports. You can either use the system's default printer or select the printer yourself, with print preview options available. As expected, it supports exporting reports to the formats supported by JasperReports: PDF, RTF, XLS, XLSX, DOCX, CSV, HTML, and more. Additionally, the tool can run reports with subreports and execute reports that require additional runtime parameters. The portable version of the software can be found here. Package: JasperStarter 5.1.2 Description: JasperStarter is an open-source application that provides developers with batch compiler and launcher for JasperReports. Running exclusively as a console application, JasperStarter makes it possible to run any JasperReport that requires a JDBC, CSV, XML, JSON or JSONQL datasource. Any database for which a JDBC driver is available can be used with JasperStarter. An empty datasource can also be used. Please keep in mind that Java is required to be able to use this application and that you will be prompted to download it unless present on your system. On the other hand, the package includes JasperReports, s there is no need to download it separately. The application runs in the Windows console exclusively. Despite not having a standard interface, JasperStarter provides a rather simple syntax and a help section that explains each available command for you to get started easily. JasperStarter comes with options to open, view, print, export and compile reports. You can either use the system's default printer or select the printer yourself, with print preview options available

### **JasperStarter**

Keymacro is an application for the Windows platform that allows you to convert plain text into a

macro language. These macros are used to create a textual representation of an image. With Keymacro, you can take a plain text file and convert it into a file that contains macros. This can be useful for applications that require an ASCII image of text. You can even go one step further by choosing to generate a file containing Visual Basic code. This code is a textual representation of the image created with the original plain text file. Keymacro was developed by software developer Stanislav Stanislavoff, with the aim of providing a tool that can simplify the work of many people who create macros for use in text editors or word processors. TUTORIALS: Getting Started Keymacro is designed to be a text file converter. The first thing you will need to do is download and install the application on your computer. While the entire Macros editor is free, the conversion tool requires an added license key. You will get this key in the activation instructions after you complete the download process. You can use the Activation Wizard to remove the license key and start the Macros Editor without it. 1. Download the application. 2. Run the setup.exe file to install the application. 3. You will be prompted for a license key, which you will use to activate the application. Enter a license key, then press 'Activate'. 4. You will then see the license key is displayed as an image. Press 'OK' to start the application. 5. If you are prompted to enter the license key again, do so. Otherwise, the application will be activated and the Macros Editor will open. 6. In the Macros Editor, start a new project. 7. Select the 'Keymacro' template from the New Project window. 8. The 'Title' and 'Description' will automatically be filled in for you. 9. Click on the 'OK' button. 10. The Macros Editor will start to convert the text file. 11. Once the conversion is finished, a window will display the output. 12. Select the image file and click on the 'Save' button. 13. Save the image file in the location of your choice. 14. Close the Macros Editor. Step 1: You will need to ensure your program includes a runtime with the Microsoft Visual Basic.NET Framework 1d6a3396d6

### **JasperStarter Crack+ Free Download X64**

JasperStarter is an open-source application that provides developers with batch compiler and launcher for JasperReports. Running exclusively as a console application, JasperStarter makes it possible to run any JasperReport that requires a JDBC, CSV, XML, JSON or JSONQL datasource. Any database for which a JDBC driver is available can be used with JasperStarter. An empty datasource can also be used. JasperStarter supports both local and remote reports. This functionality allows you to compile reports and execute a report locally on your machine, and, by using a URL, any report on the server. In addition, JasperStarter supports parameter settings, reports with subreports, and reports with external parameters. You can easily include the output of any report in any web browser. JasperStarter is available as a Windows command-line tool. It is also included in the package with JasperReports, so you don't need to download it separately. Despite not having a standard interface, JasperStarter provides a rather simple syntax and a help section that explains each available command for you to get started easily. There are options to open, view, print, export and compile reports. You can either use the system's default printer or select the printer yourself, with print preview options available. As expected, it supports exporting reports to the formats supported by JasperReports: PDF, RTF, XLS, XLSX, DOCX, CSV, HTML, and more. Additionally, the tool can run reports with subreports and execute reports that require additional runtime parameters. The portable version of the software can be found here. JasperStarter is an open-source application that provides developers with batch compiler and launcher for JasperReports. Running exclusively as a console application, JasperStarter makes it possible to run any JasperReport that requires a JDBC, CSV, XML, JSON or JSONQL datasource. Any database for which a JDBC driver is available can be used with JasperStarter. An empty datasource can also be used. Please keep in mind that Java is required to be able to use this application and that you will be prompted to download it unless present on your system. On the other hand, the package includes JasperReports, s there is no need to download it separately. The application runs in the Windows console exclusively. Despite not having a standard interface, JasperStarter provides a rather simple syntax and a help section that explains each available command for you to get started easily.

#### **What's New In?**

JasperStarter is an open-source application that provides developers with batch compiler and launcher for JasperReports. Running exclusively as a console application, JasperStarter makes it possible to run any JasperReport that requires a JDBC, CSV, XML, JSON or JSONQL datasource. Any database for which a JDBC driver is available can be used with JasperStarter. An empty datasource can also be used. Please keep in mind that Java is required to be able to use this application and that you will be prompted to download it unless present on your system. On the other hand, the package includes JasperReports, s there is no need to download it separately. The application runs in the Windows console exclusively. Despite not having a standard interface, JasperStarter provides a rather simple syntax and a help section that explains each available command for you to get started easily. JasperStarter comes with options to open, view, print, export and compile reports. You can either use the system's default printer or select the printer yourself, with print preview options available. As expected, it supports exporting reports to the formats supported by JasperReports: PDF, RTF, XLS, XLSX, DOCX, CSV, HTML, and more. Additionally, the tool can run reports with subreports and execute reports that require additional runtime parameters. The portable version of the software can be found here. JasperStarter Requirements: Windows XP and newer Download JasperStarter 1.3.2 for Free! By downloading JasperStarter you are not only free to use the program, you are also supporting our site and helping us to continue providing all the free software you can download. JasperStarter License: JasperStarter is licensed under the GNU General Public License, version 2.0. I've also used this for generating documents from templates, that's how I found the application. 4. downloadhelper Free download helper - Utilities/Other Utilities... downloadhelper makes it possible to download files from the web easier than ever.You just open a window and start to browse for files to download,which you can open with your preferred program later.After the download is done,the windows will automatically close itself.I hope you enjoy downloading with download helper.Download helper is a stand alone exe and does not require any installation or registration.... 5. JasperStarter - Utilities/Other Utilities... JasperStarter is a freeware graphical application that allows you to compile your JasperReports reports without requiring the main database driver or JasperServer software. The executable is small in size and does not require installation or registration.... 6. JasperStarter JDBC - Utilities/Other Utilities... JasperStarter is a freeware graphical application that allows

# **System Requirements For JasperStarter:**

Supported OS: Windows 10 / Windows 7 / Windows 8 / Windows 8.1 Processor: Intel Core i5-6600 / AMD Athlon X4-965 Memory: 4GB DirectX: Version 11 Hard Drive: 35GB Additional Notes: For the G31 and G32, an additional 4GB of RAM is required. The G31 and G32 require the Windows 10 April 2018 Update. If you're installing after June 2018, you can continue to use the ISO file provided by EA. Pre-

Related links:

<https://bryophyteportal.org/portal/checklists/checklist.php?clid=10704> <https://nuvocasa.com/tdbadvglownavigator-crack/> <https://thebrothers.cl/painted-skies-theme-crack-lifetime-activation-code-free/> <http://novellsidan.se/?p=43551> <https://www.cr-comores.org/wp-content/uploads/2022/06/MultiBackground.pdf> <https://weedcottage.online/wp-content/uploads/2022/06/FlyRec.pdf> <https://transparentwithtina.com/?p=2120> [https://www.eurofiveconseil.com/wp-content/uploads/2022/06/StreamDirect\\_Pro.pdf](https://www.eurofiveconseil.com/wp-content/uploads/2022/06/StreamDirect_Pro.pdf) <https://www.kmjgroupfitness.com/soft4boost-toolbar-cleaner-3-8-7-crack-2022/> [https://conselhodobrasil.org/2022/06/06/vhdl-testbench-generator-crack-with-full-keygen](https://conselhodobrasil.org/2022/06/06/vhdl-testbench-generator-crack-with-full-keygen-x64-2022-new/)[x64-2022-new/](https://conselhodobrasil.org/2022/06/06/vhdl-testbench-generator-crack-with-full-keygen-x64-2022-new/) <https://opiancona.it/normativa/pretty-logo-with-serial-key-for-windows-2022/> <https://amirwatches.com/wp-content/uploads/2022/06/jaysant.pdf> [https://consemaracademy.com/wp](https://consemaracademy.com/wp-content/uploads/2022/06/Napoleon_039s_Sprite_Sheet_Editor.pdf)[content/uploads/2022/06/Napoleon\\_039s\\_Sprite\\_Sheet\\_Editor.pdf](https://consemaracademy.com/wp-content/uploads/2022/06/Napoleon_039s_Sprite_Sheet_Editor.pdf) <https://eqcompu.com/2022/06/07/spring-crack-free-registration-code-for-windows-latest/> <https://jomshopi.com/wp-content/uploads/2022/06/fotyraim.pdf> <http://persemediagroup.com/wp-content/uploads/2022/06/cylbtash.pdf> <http://www.simonefiocco.com/?p=1518> [https://likesmeet.com/upload/files/2022/06/iAWhMbQWOWhoSuleGTOv\\_07\\_3b47c7da294c9e46](https://likesmeet.com/upload/files/2022/06/iAWhMbQWOWhoSuleGTOv_07_3b47c7da294c9e46ed7247895c51540a_file.pdf) [ed7247895c51540a\\_file.pdf](https://likesmeet.com/upload/files/2022/06/iAWhMbQWOWhoSuleGTOv_07_3b47c7da294c9e46ed7247895c51540a_file.pdf) <https://businessavsnitt.se/wp-content/uploads/2022/06/waiphi.pdf> <https://shoppibear.com/wp-content/uploads/2022/06/SchemaSpy.pdf>